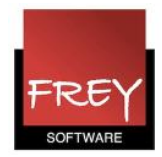

## OBS. i forb. med import af stamdata til Untis

I Untis er det forbudt, at anvende følgende 5 tegn i betegnelseskolonnen:  $,$ ; ~  $|$   $*$ 

Anvender du dem alligevel i Untis, vil der komme denne fejlmeddelelse:

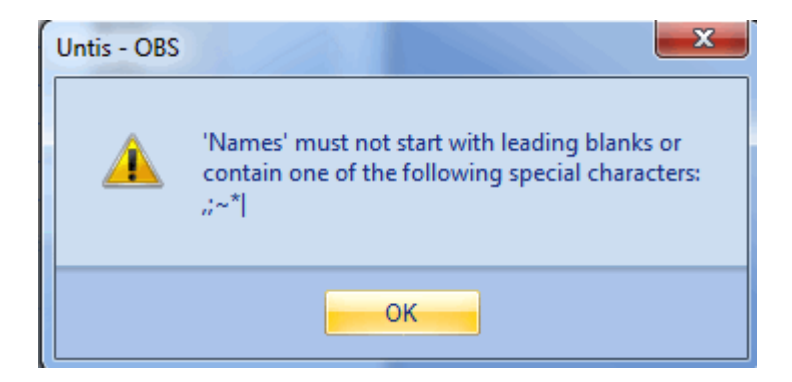

I forbindelse med import af stamdata til Untis, kan det give store problemer, hvis der i de stamdata, der skal importeres, er anvendt et af de 5 forbudte tegn.

I en forbindelse med en import, kan der ikke komme en OBS-meddelelse. Derfor bliver tegnene ændret til tilladte tegn i Untis. Det giver anledning til mange problemer.

Derfor anbefaler vi, at inden du importerer stamdata til Untis, skal du sørge for, at følgende tegn , ; ~ | \* ikke er i stamdatabetegnelserne.

Derudover må den korte betegnelse ikke være på mere end 20 tegn.